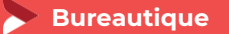

# **Modéliser avec Autocad Initiation**

**3 jours - 21 heures**

#### **OBJECTIFS ET COMPÉTENCES VISÉES**

- S'approprier AutoCAD light (2D) pour réaliser et produire des plans et des dessins techniques
- Structurer la démarche pour gagner en efficacité (création et gestion des bibliothèques, présentation, …)

#### **PROGRAMME**

*Pour optimiser votre participation : avoir des connaissances de base en informatique*

 $\bullet$ Découverte de l'outil

Présentation de l'interface : Principe de base, les barres d'outils, menu déroulant, menu contextuel, l'éditeur graphique, la barre d'état, les touches de fonction, les raccourcis clavier, la souris.

Fonctionnalités de base à connaître : Saisie des commandes, saisie des points, des objets et d'autres paramètres spécifiques, utilisation des commandes de dessin, de gestion d'écran et de construction, les couleurs, les types et épaisseurs de ligne, les calques

#### Structuration de la démarche et présentation :

Mise en place et exploitation d'une bibliothèque (de blocs) : Création de la définition d'un bloc interne, création d'une définition sous forme de fichier, création d'une bibliothèque de blocs internes

Création d'une mise en page en utilisant un onglet de présentation : Préparation du format, du cartouche et des zones de présentation, paramétrage de chaque fenêtre flottante, de la mise en page et du traceur, aperçu et impression

Les cotations : Paramétrages, mise en place et modification Pour aller plus loin : Comparer avec l'outil versus 3 D

#### **MATÉRIEL ET MODALITÉS PÉDAGOGIQUES**

Formation en présentiel. Vidéo projecteur/écran, paperboard. Modalités pédagogiques : Échanges, analyse de pratiques, mises en situation et mises en pratique, cas réels d'entreprises, co-construction. Alternance d'apports théoriques et pratiques.

#### **FORMATEUR**

Cette formation est animée par un spécialiste « logiciel technique ». CV formateur disponible sur demande.

#### **MODALITÉS D'ÉVALUATION**

Évaluation des acquis par le formateur (tour de table et mise en situation). Évaluation de satisfaction.

#### **ACCESSIBILITÉ**

Locaux accessibles (ascenseurs et locaux aux normes d'accueil). Le référent Handicap est à votre disposition pour toutes questions et adaptations. Mail : [cad.hautesavoie@cma-auvergnerhonealpes.fr](mailto:cad.hautesavoie@cma-auvergnerhonealpes.fr)

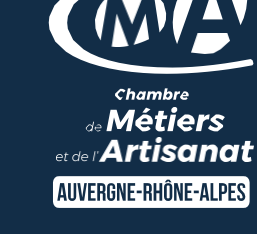

# LES<sup>C</sup>

- Être autonome face à l'outil
- Vérifier si le logiciel vous convient
- $\bullet$ Taux de satisfaction sur cette thématique : données disponibles [sur le site Internet](https://www.crma-auvergnerhonealpes.fr/formations?field_departements_tid=All&field_thematiques_tid=All&combine=G%C3%A9rer+efficacement)

#### PUBLIC

- $\bullet$ Chef(e) d'entreprise
- $\bullet$ Conjoint(e), collaborateur/associé  $\bullet$ 
	- Salarié(e)
- $\bullet$ Demandeur d'emploi

### PRÉREQUIS

Maîtriser l'outil informatique

### LIEU

CMA HAUTE-SAVOIE- Annecy

## DATES / HORAIRES

Mardis 23, 30 janvier et 6 février 2024 → De 8h45 à 12h00 & 13h00 à 16h45

#### TARIF

672 € nets de taxe.

#### Participation de  $147 \in$  pour les TNS

(Travailleur Non-Salariés) sous réserve de la décision du financeur.

## DÉLAI D'ACCÈS

Si le seuil de 6 stagiaires est atteint.

## CONTACT : PÔLE FORMATION

28 av de France – BP 2015 74011 ANNECY Cedex 04 50 23 14 71 [formation.hautesavoie@cma](mailto:formation.hautesavoie@cma-auvergnerhonealpes.fr)[auvergnerhonealpes.fr](mailto:formation.hautesavoie@cma-auvergnerhonealpes.fr)

Siret : 130 027 956 00015 Enregistré sous le numéro 84691788769. Cet enregistrement ne vaut pas agrément de l'État.